# MediBang Paint Pro 27.0 cheat sheet

### File

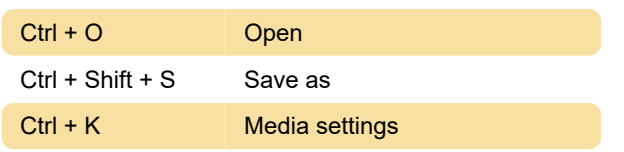

# Edit

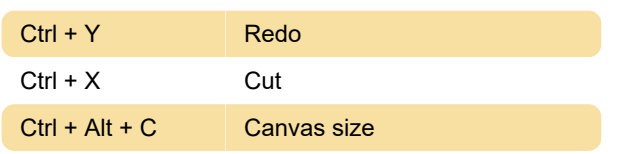

#### Layer

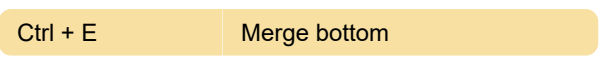

# Apply filter

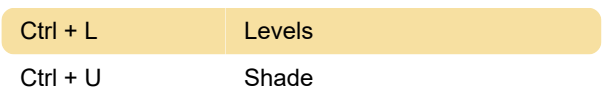

# Selection

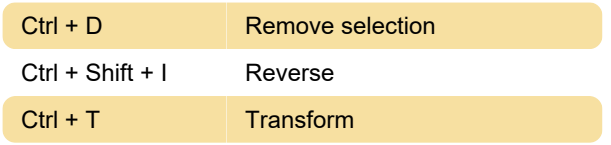

# **Color**

X Replace

#### View

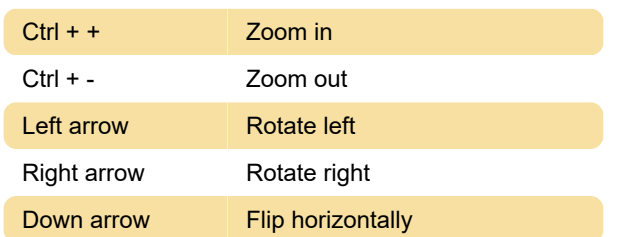

**Text** 

# Tools

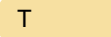

# **Other**

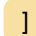

Increase brush size

Last modification: 11/18/2021 9:22:52 PM

More information: [defkey.com/medibang-paint-pro-](https://defkey.com/medibang-paint-pro-27-shortcuts?filter=basic)[27-shortcuts?filter=basic](https://defkey.com/medibang-paint-pro-27-shortcuts?filter=basic)

[Customize this PDF...](https://defkey.com/medibang-paint-pro-27-shortcuts?filter=basic?pdfOptions=true)